## **Using ConfiForms Field Definition Rule to set the date to 15 days after the date the user has selected**

The form has 2 fields of date fields

- field d1
- field d2

This form sets the value for field d2 to 15 days AFTER the d1

How the form looks like in the editor

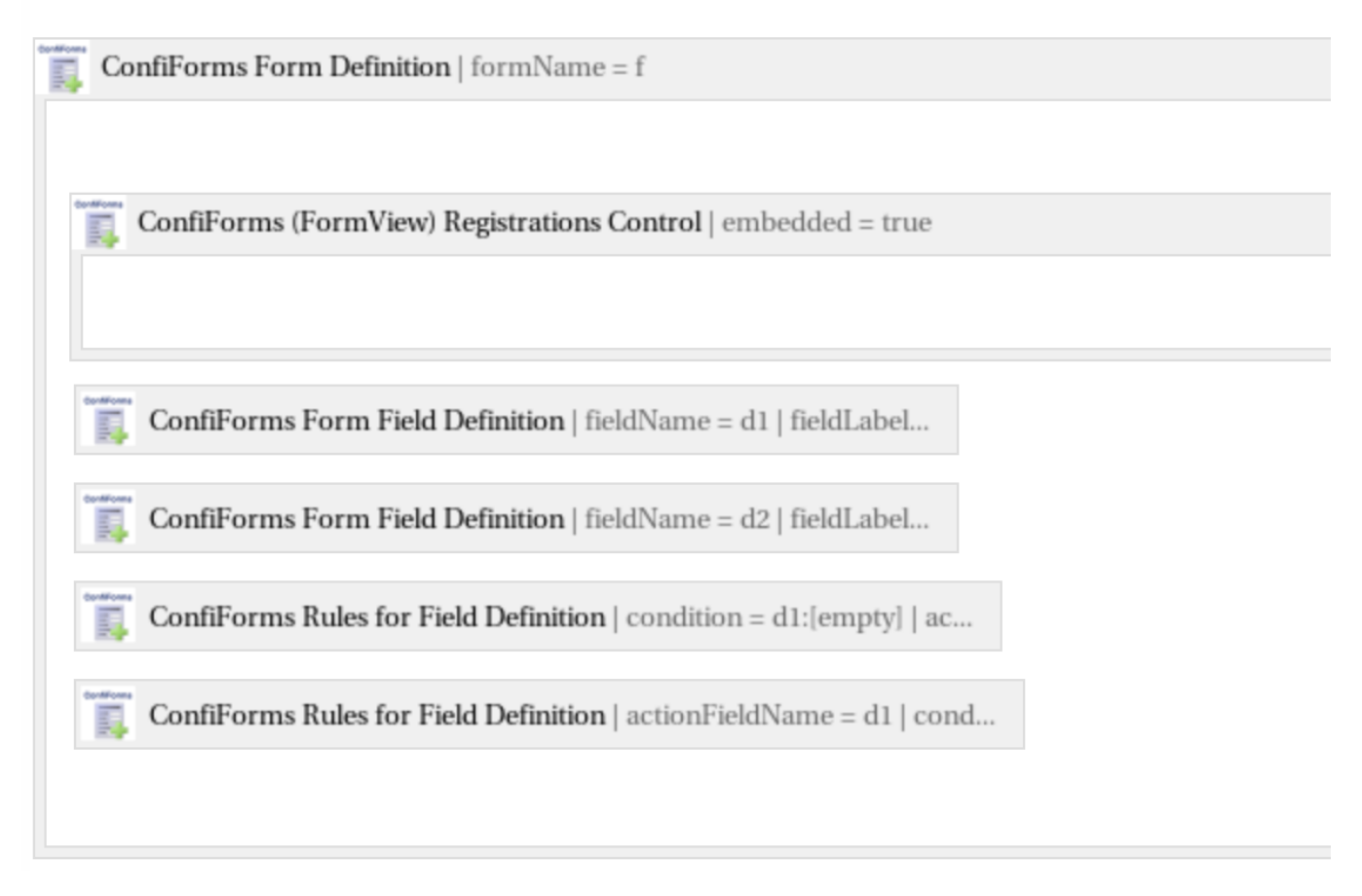

and the rule that sets the date in particular

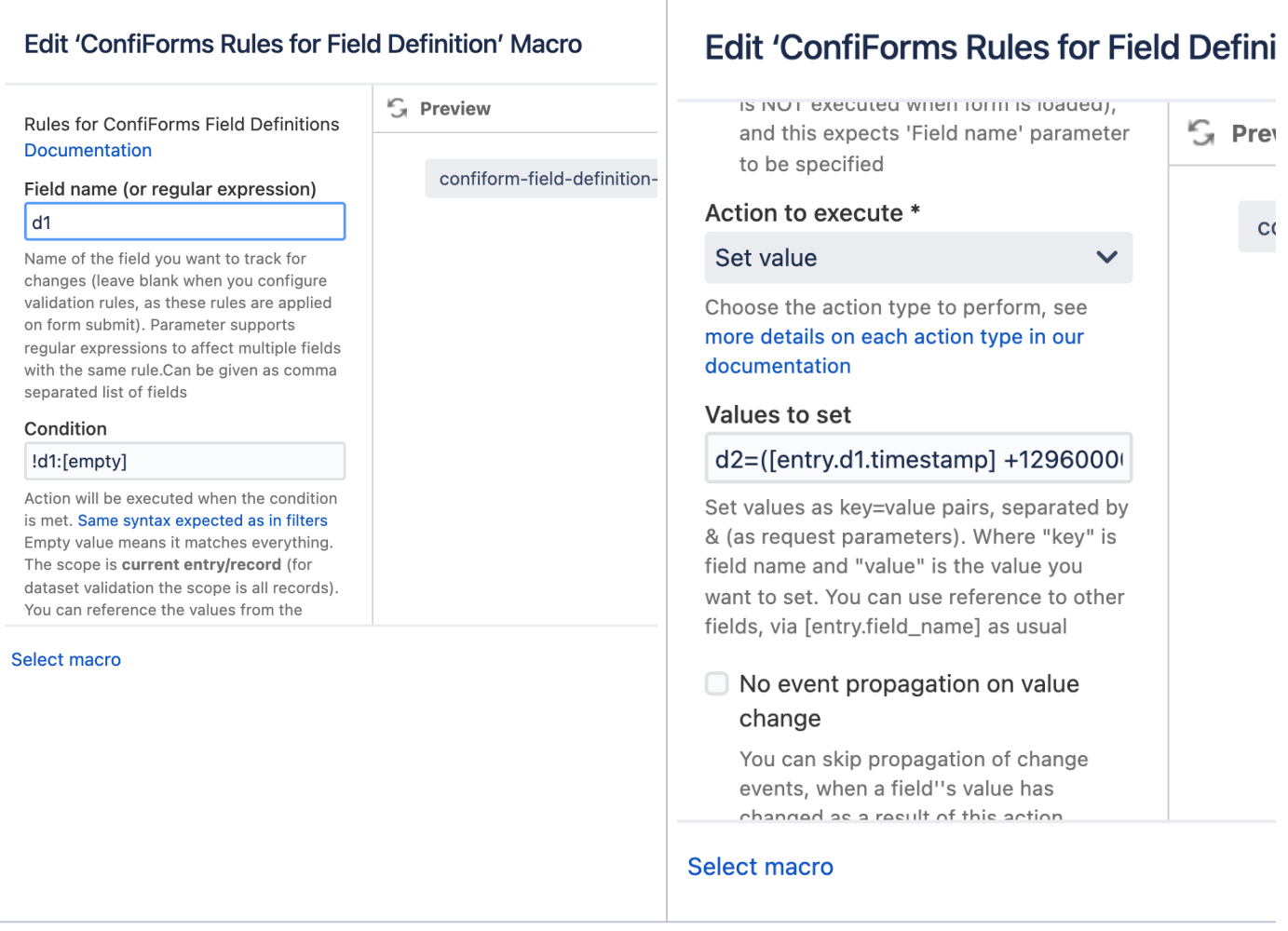

## With "values to set" parameter set to

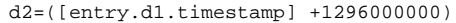

where 1296000000 is really 15\*86400000 (15 days multiplied by milliseconds per day)

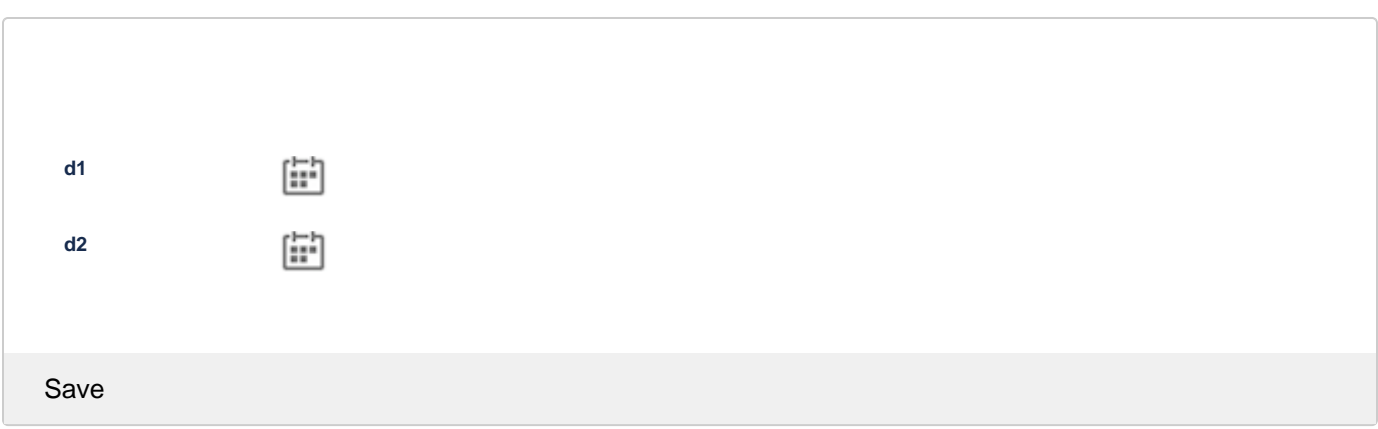

Storage format for the solution

```
<ac:structured-macro ac:macro-id="ddfa8bbd-a3e8-41a3-8df2-049cefe28d71" ac:name="confiform" ac:schema-version="
1">
  <ac:parameter ac:name="formName">f1</ac:parameter>
   <ac:rich-text-body>
     <ac:structured-macro ac:macro-id="32c99bb3-be63-434c-8fd7-52b5055473a9" ac:name="confiform-entry-register" 
ac:schema-version="1">
       <ac:parameter ac:name="embedded">true</ac:parameter>
       <ac:rich-text-body>
       < p> </p> </ac:rich-text-body>
     </ac:structured-macro>
     <p>
       <ac:structured-macro ac:macro-id="b26e98b6-3cb4-4f52-9395-e60f5d349e80" ac:name="confiform-field-
definition" ac:schema-version="1">
         <ac:parameter ac:name="fieldName">d1</ac:parameter>
         <ac:parameter ac:name="fieldLabel">d1</ac:parameter>
         <ac:parameter ac:name="type">date</ac:parameter>
       </ac:structured-macro>
    \langle/p>
     <p>
       <ac:structured-macro ac:macro-id="00cd10f9-bd01-4566-bc1f-9098f364fa5b" ac:name="confiform-field-
definition" ac:schema-version="1">
         <ac:parameter ac:name="fieldName">d2</ac:parameter>
         <ac:parameter ac:name="fieldLabel">d2</ac:parameter>
         <ac:parameter ac:name="type">date</ac:parameter>
       </ac:structured-macro>
    \langle/p>
     <p>
       <ac:structured-macro ac:macro-id="5f453ca1-8d2d-472a-b4aa-a4c9a3b45339" ac:name="confiform-field-
definition-rules" ac:schema-version="1">
         <ac:parameter ac:name="condition">d1:[empty]</ac:parameter>
         <ac:parameter ac:name="values">d1=[now]</ac:parameter>
         <ac:parameter ac:name="action">Set value</ac:parameter>
       </ac:structured-macro>
    \epsilon/n>
     <p>
       <ac:structured-macro ac:macro-id="8b95d332-e5c6-46ad-8b9a-80c5c8f085ad" ac:name="confiform-field-
definition-rules" ac:schema-version="1">
         <ac:parameter ac:name="condition">!d1:[empty]</ac:parameter>
         <ac:parameter ac:name="values">d2=([entry.d1.timestamp] +1296000000)</ac:parameter>
         <ac:parameter ac:name="action">Set value</ac:parameter>
         <ac:parameter ac:name="actionFieldName">d1</ac:parameter>
       </ac:structured-macro>
    \langle/p>
    < p> < p> </ac:rich-text-body>
</ac:structured-macro>
```